## SAP ABAP table BAPIREQUEST DUE OUT {BAPI Export: Due Dates of Request}

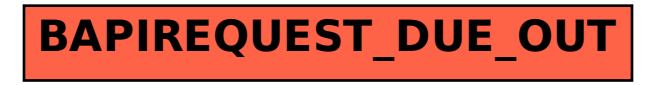